, tushu007.com

## <<电子商务基础实验指导书>>

 $<<$   $>>$ 

- 13 ISBN 9787562928867
- 10 ISBN 756292886X

出版时间:2009-2

页数:133

PDF

更多资源请访问:http://www.tushu007.com

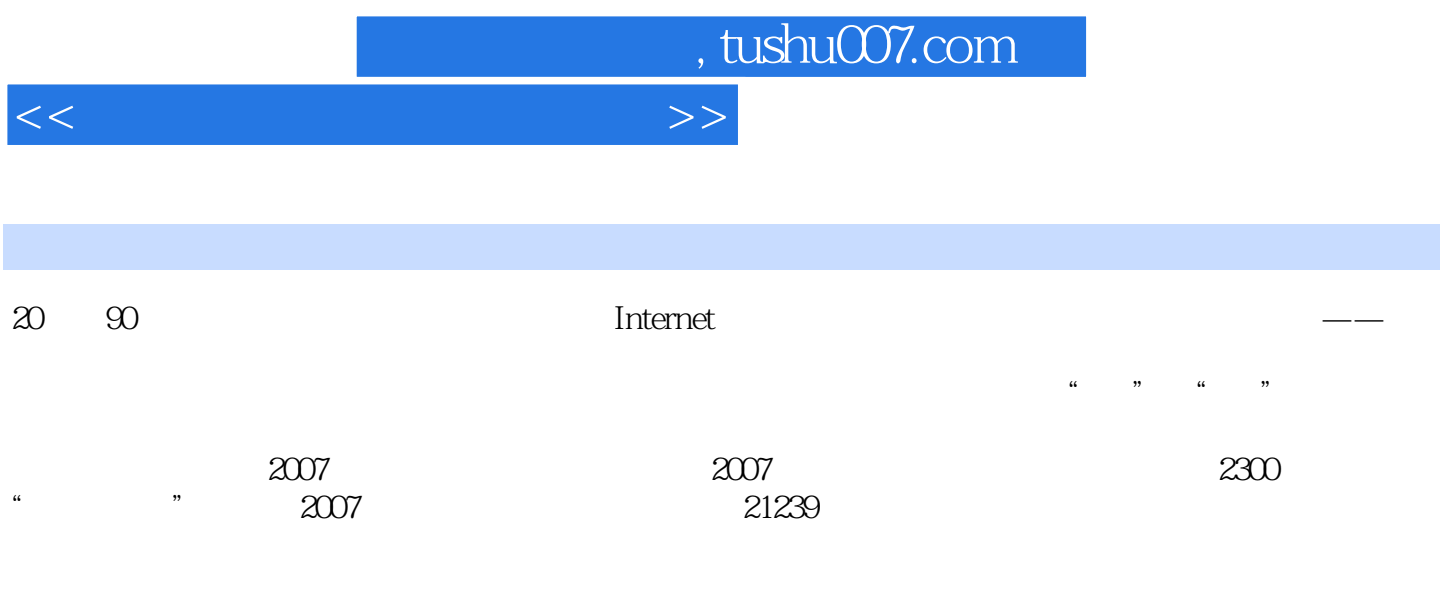

 $\kappa$  and  $\kappa$  of  $\kappa$  expectively  $\kappa$ 

 $\frac{a}{\sqrt{2\pi}}$ 

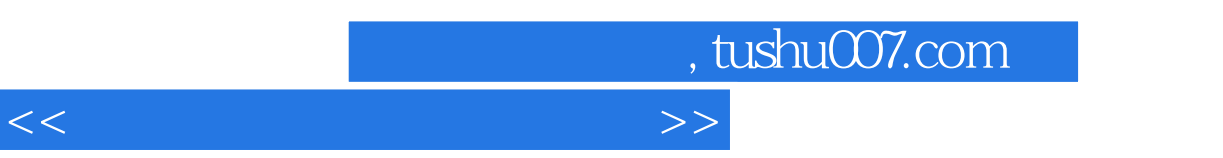

 $\frac{a}{\sqrt{2}}$ 

 $\mathop{\mathrm{B}}$  to  $\mathop{\mathrm{B}}$ 

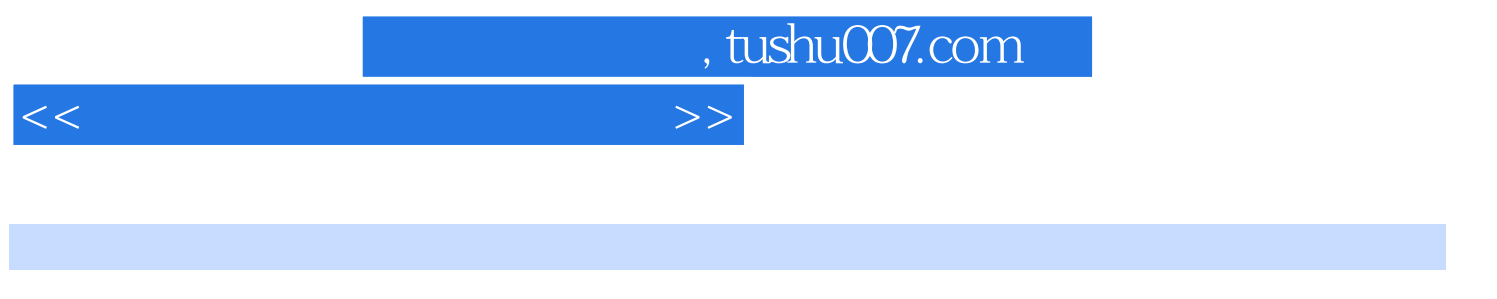

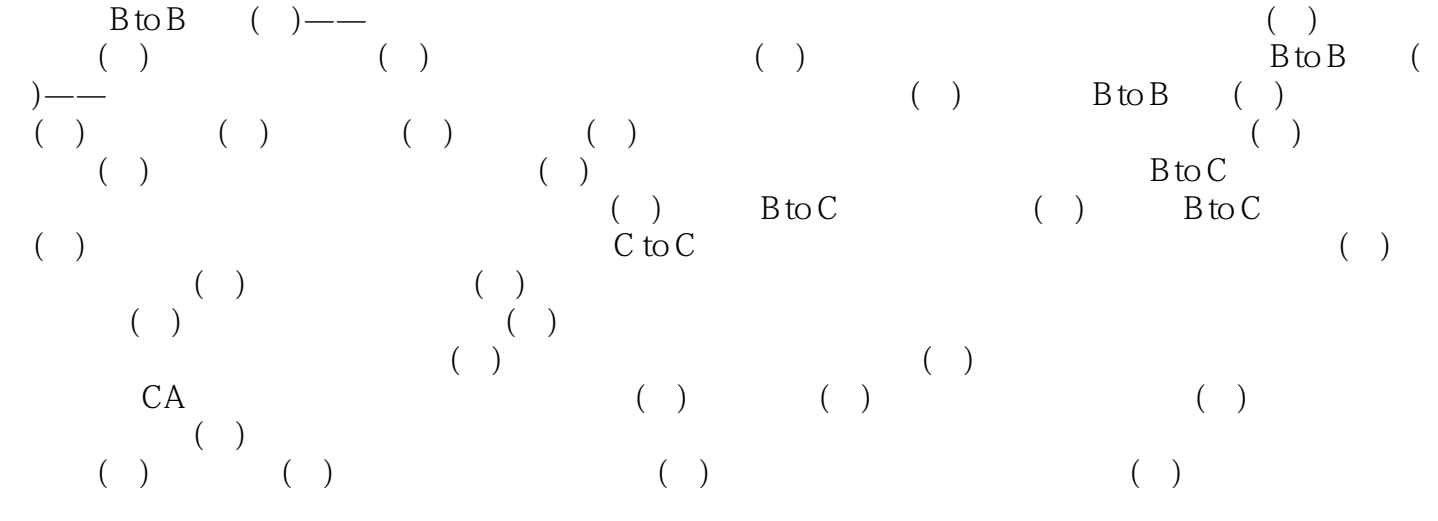

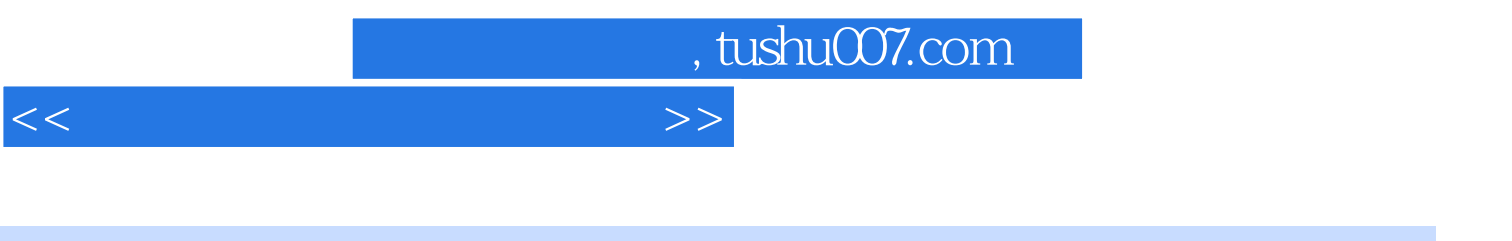

 $2-20$ 

 $2-21$ 

1550

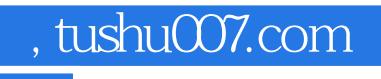

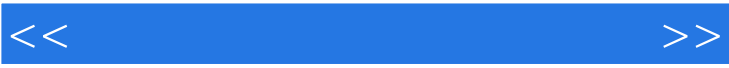

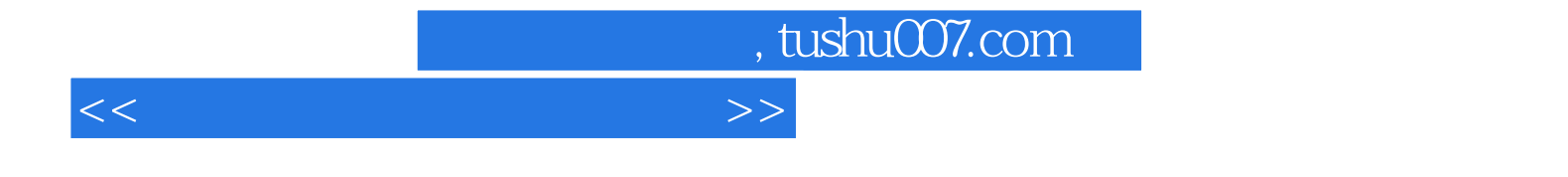

本站所提供下载的PDF图书仅提供预览和简介,请支持正版图书。

更多资源请访问:http://www.tushu007.com